# Recalling Our Intro to the Course

## The Program Correctness Problem

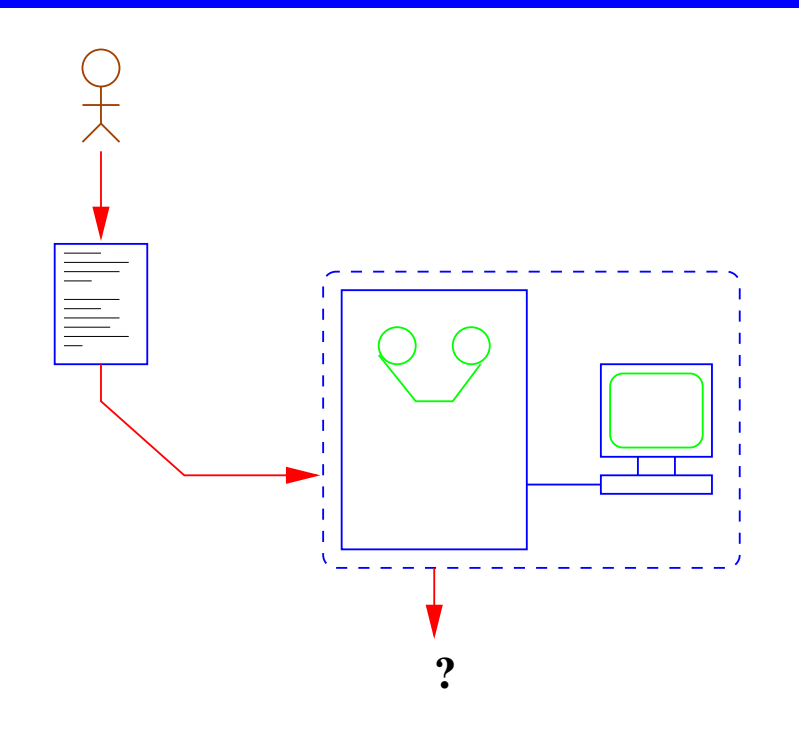

• Conventional models of using computers – not easy to determine correctness!

- $\Diamond$  Has become a very important issue, not just in safety-critical apps.
- $\circ$  Components with assured quality, being able to give a warranty, ...
- $\Diamond$  Being able to run untrusted code, certificate carrying code, ...

• Example:

```
#include <stdio.h>
main() {
  int Number, Square;
  Number = \theta;
       while(Number \leq 5)
         { Square = Number * Number;
           printf("%d\n",Square);
           Number = Number + 1; } }
```
• Is it correct? With respect to what?

• A suitable formalism:

to provide *specifications* (describe problems), and

 to reason about the *correctness of programs* (their *implementation*). is needed.

## Natural Language

"Compute the squares of the natural numbers which are less or equal than 5."

Ideal at first sight, but:

- $\diamond$  verbose
- $\diamond$  vague
- ambiguous
- $\Diamond$  needs context (assumed information)
- $\diamond$  ...

Philosophers and Mathematicians already pointed this out a long time ago...

### Logic

- A means of clarifying / formalizing the human thought process
- Logic for example tells us that (classical logic) *Aristotle likes cookies, and Plato is a friend of anyone who likes cookies* imply that *Plato is a friend of Aristotle*
- Symbolic logic:
	- A shorthand for classical logic plus many useful results:
	- $a_1$ : likes(aristotle, cookies)  $a_2 : \forall X \text{ likes}(X, cookies) \rightarrow friend(plate, X)$  $t_1$ : friend(plato, aristotle)  $T[a_1, a_2] \vdash t_1$
- But, can logic be used:
	- $\circ$  To represent the problem (specifications)?
	- *Even perhaps to solve the problem?*

# Using Logic

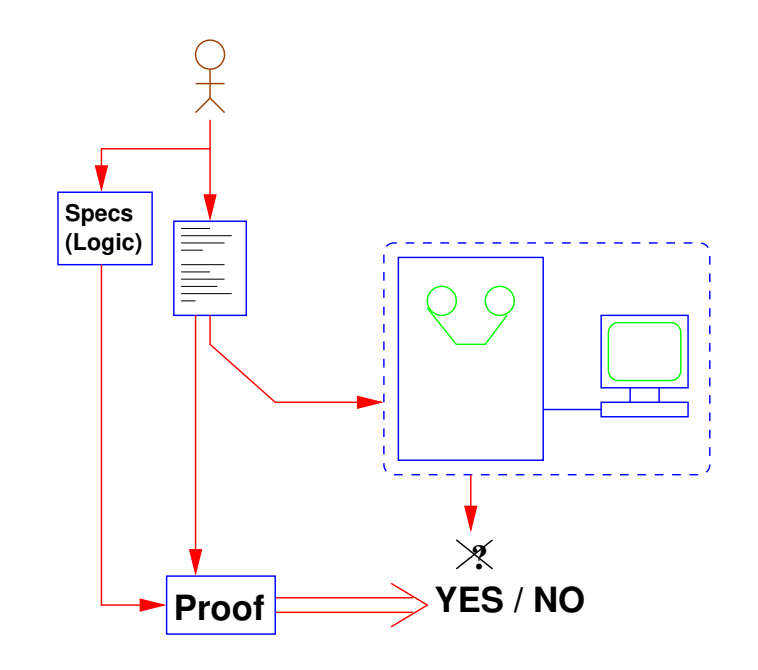

- For expressing specifications and reasoning about the correctness of programs we need:
	- $\Diamond$  Specification languages (assertions), modeling, ...
	- $\Diamond$  Program semantics (models, axiomatic, fixpoint, ...).
	- Proofs: program *verification* (and debugging, equivalence, ...).

### Generating Squares: A Specification (I)

Numbers —we will use "Peano" representation for simplicity:  $0 \rightarrow 0$  1  $\rightarrow$  s(0) 2  $\rightarrow$  s(s(0)) 3  $\rightarrow$  s(s(s(0)))

- Defining the natural numbers:  $nat(0) \wedge nat(s(0)) \wedge nat(s(s(0))) \wedge ...$
- A better solution:  $nat(0) \wedge \forall X \ (nat(X) \rightarrow nat(s(X)))$

- Order on the naturals:  $\forall X \ (le(0, X)) \wedge$  $\forall X \forall Y \ (le(X, Y) \rightarrow le(s(X), s(Y))$
- Addition of naturals:  $\forall X \ (nat(X) \rightarrow add(0, X, X)) \land$  $\forall X \forall Y \forall Z \ (add(X, Y, Z) \rightarrow add(s(X), Y, s(Z)))$

### Generating Squares: A Specification (II)

• Multiplication of naturals:

 $\forall X \ (nat(X) \rightarrow mult(0, X, 0)) \land$  $\forall X \forall Y \forall Z \forall W \ (mult(X, Y, W) \land add(W, Y, Z) \rightarrow mult(s(X), Y, Z))$ 

• Squares of the naturals:  $\forall X \forall Y \ (nat(X) \land nat(Y) \land mult(X, X, Y) \rightarrow nat\_square(X, Y))$ 

We can now write a *specification* of the (imperative) program, i.e., conditions that we want the program to meet:

- *Precondition:* empty.
- *Postcondition:*

 $\forall X(output(X) \leftarrow (\exists Y \; nat(Y) \land \mathit{le}(Y, s(s(s(s(0)))))) \land \mathit{nat\_square}(Y, X)))$ 

# Use of Logic

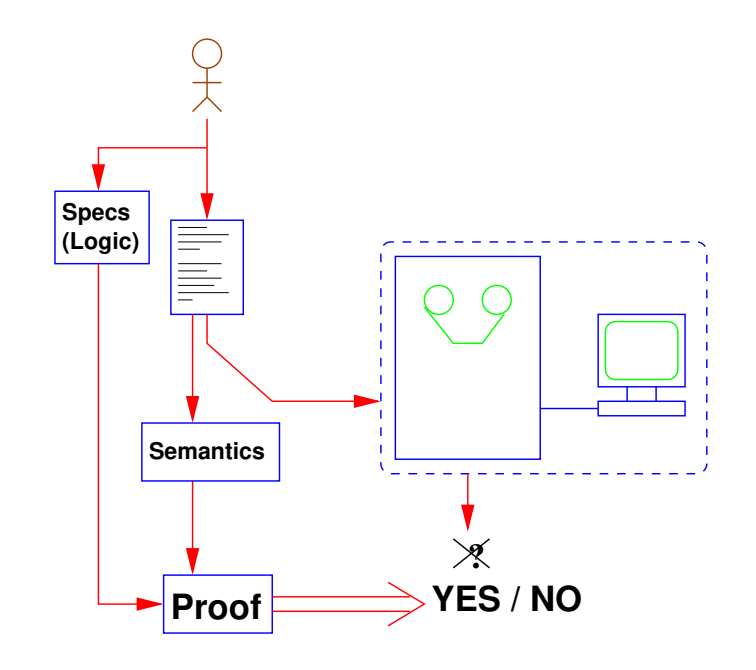

- For expressing specifications and reasoning about the correctness of programs we need:
	- $\circ$  Specification languages (assertions), modeling, ...
	- $\Diamond$  Program semantics (models, axiomatic, fixpoint, ...).
	- Proofs: program *verification* (and debugging, equivalence, ...).

# Semantic Tasks

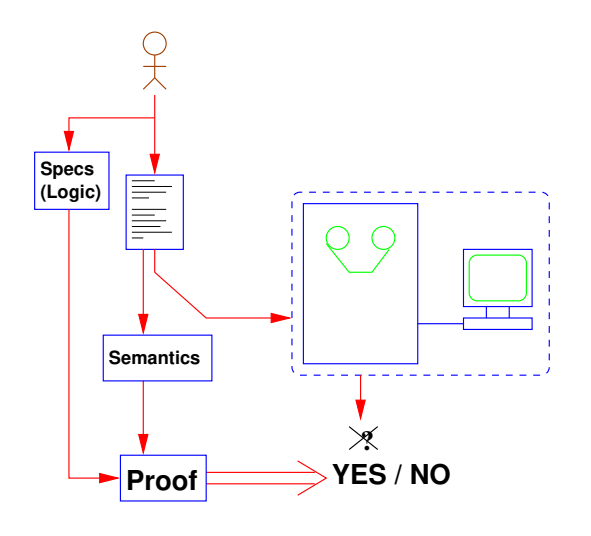

• Semantics:

- A *semantics* associates a meaning (a mathematical object) to a program or program sentence.
- Semantic tasks:
	- $\diamond$  Verification: proving that a program meets its specification.
	- $\Diamond$  Static debugging: finding where a program does not meet specifications.
	- $\Diamond$  Program equivalence: proving that two programs have the same semantics.
	- $\diamond$  etc.

## Styles of Semantics

### • **Operational:**

The meaning of program sentences is defined in terms of the steps (transformations from state to state) that computations may take during execution (derivations). Proofs by induction on derivations.

#### • **Axiomatic:**

The meaning of program sentences is defined indirectly in terms of some axioms and rules of a *logic* of program properties.

#### • **Denotational (fixpoint):**

The meaning of program sentences is given abstractly as *functions* on an appropriate *domain* (which is often a lattice). E.g., λ-calculus for functional programming. C.f., lattice / fixpoint theory.

• Also, **model (declarative) semantics:** (For (Constraint) Logic Programs:) The meaning of programs is given as a minimal model ("logical meaning") of the logic that the program is written in.

### Traditional Operational Semantics

- Meaning of program sentences defined in terms of the steps (*state transitions*, transformations from state to state) that computations may take during executions (derivations).
- Proofs by induction on derivations.
- Examples of concrete operational semantics:
	- $\Diamond$  Semantics modeling memory for imperative programs.
	- $\circ$  Interpreters and meta-interpreters (self-interpreters).
	- $\Diamond$  Resolution and CLP(X) resolution, for (constraint) logic programs.

 $\Diamond$  ...

- Examples of generic / standard methodologies:
	- *Structural operational semantics.*
	- $\diamond$  Vienna definition language (VDL).
	- $\Diamond$  SECD machine.

 $\Diamond$  ...

```
Program ::= Statement
Statement ::= Statement ; Statement
               | noop
               | Id := Expression
               if Expression then Statement else Statement
               while Expression do Statement
Expression ::= Numeral
               Id| Expression + Expression
```
- Only integer data types.
- Variables do not need to be declared.

- States: memory configurations –values of variables.
- $s[X]$  denotes the value of the variable X in state s.
- $\leq statement, s \geq \Rightarrow s'$  denotes that if  $statement$  is executed in state  $s$  the resulting state is  $s'$ .
- $\le$  expression,  $s \Rightarrow$  value denotes that if  $expression$  is executed in state s it returns  $value$ .

#### • Expressions:

- $\Diamond$  If n is a number  $\langle n, s \rangle \Rightarrow n$
- $\Diamond$  If X is a variable  $\langle X, s \rangle \Rightarrow s[X]$
- $\Diamond$  If expression is of the form  $exp_1+exp_2$  we write:

$$
\frac{\\< exp_1, s \gg v_1 \quad < exp_2, s \gg v_2}{\\< exp_1 + exp_2, s \gg v_1 + v_2}
$$

• Statements:

 $s[X/v]$  denotes a new state, identical to s but where variable X has value v.

- $\Diamond$  Noop:  $<$  **noop** ,  $s \geq \Rightarrow s$
- Assignment:

$$
\frac{< exp, s \Rightarrow v}{< X \coloneqq exp, s \Rightarrow s[X/v]}
$$

◇ Conditional:

$$
\begin{array}{c}\n< \exp, s \Rightarrow 0 \quad < \textit{stmt}_2, s \Rightarrow s' \\
< \textbf{if} \textit{exp} \textbf{then} \textit{stmt}_1 \textbf{else} \textit{stmt}_2, s \Rightarrow s' \\
< \textit{exp}, s \Rightarrow \Rightarrow v, v \neq 0 \quad < \textit{stmt}_1, s \Rightarrow s' \\
< \textbf{if} \textit{exp} \textbf{then} \textit{stmt}_1 \textbf{else} \textit{stmt}_2, s \Rightarrow s'\n\end{array}
$$

- Statements (Contd.):
	- $\diamond$  Sequencing:

< stmt1, s >⇒ s<sup>1</sup> < stmt2, s<sup>1</sup> >⇒ s<sup>2</sup> < stmt<sup>1</sup> **;** stmt2, s >⇒ s<sup>2</sup>

Loops:

 $\langle exp, s \rangle \Rightarrow 0$  $\langle$  while  $exp$  do  $stmt, s \rangle \Rightarrow s$  $\langle x \rangle \langle x \rangle \langle x \rangle \langle y \rangle = 0$   $\langle y \rangle \langle y \rangle \langle z \rangle \langle z \rangle$   $\langle z \rangle \langle z \rangle \langle z \rangle \langle z \rangle$   $\langle z \rangle \langle z \rangle \langle z \rangle \langle z \rangle \langle z \rangle$  $\langle \rangle$  while  $\exp$  do  $\mathit{stmt}, s \rangle \Rightarrow s''$ 

#### Example

• Program:  $x := 5;$  $y := -6;$ if  $(x+y)$  then  $z := x$  else  $z := y$ 

#### • Semantics:

< x **:=** 5, s<sup>0</sup> >⇒ s<sup>1</sup> < y **:=** − 6, s<sup>1</sup> >⇒ s<sup>2</sup> < x**+**y, s<sup>2</sup> >⇒ −1 < z **:=** x, s<sup>2</sup> >⇒ s<sup>3</sup> < S3, s<sup>2</sup> >⇒ s<sup>3</sup> < y **:=** − 6 **;** S3, s<sup>1</sup> >⇒ s<sup>3</sup> < x **:=** 5 **;** y **:=** − 6 **;** S3, s<sup>0</sup> >⇒ s<sup>3</sup>

where  $S_3 = \textbf{if}$  (x+y) then z := x else z := y. And:

 $s_1 = s_0[x/5]$  $s_2 = s_1[y] - 6$  $s_3 = s_2[z/5]$ 

# Axiomatic Semantics

### Axiomatic Semantics

#### • **Characteristics:**

- $\diamond$  Based on techniques from predicate logic.
- There is no concept of *state of the machine* (as in operational or denotational semantics).
- $\Diamond$  More abstract than, e.g., denotational semantics.
- $\circ$  Semantic meaning of a program is based on assertions about relationships that remain the same each time the program executes.

#### • **Classical application:**

 $\Diamond$  Proving programs to be correct w.r.t. specifications.

#### • **(Typical, classical) limitations:**

- $\Diamond$  Side-effects disallowed in expressions.
- $\Diamond$  goto command difficult to treat.
- $\diamond$  Aliasing not allowed.
- $\Diamond$  Scope rules difficult to describe  $\Rightarrow$  require all identifier names to be unique.

### History and References

- Main original papers:
	- 1967: Floyd. *Assigning Meanings to Programs.*
	- 1969: Hoare. *An Axiomatic Basis of Computer Programming.*
	- 1976: Dijkstra. *A Discipline of Programming.*
	- 1981: Gries. *The Science of Programming.*
- Many textbooks available.

### Assertions and Correctness

• **Assertion:** a logical formula, say

 $(m \neq 0 \wedge ($ √  $\overline{m})^2 = m$ 

that is true when a point in the program is reached.

- **Precondition:** Assertion before a command (← *includes a whole program*).
- **Postcondition:** Assertion after a command.

{P RE} C {P OST} ← a "Hoare triple"

#### • **Partial Correctness:**

If the initial assertion (the precondition) is true and if the program terminates, then the final assertion (the postcondition) must be true.

*Precondition + Termination* ⇒ *Postcondition*

#### • **Total Correctness:**

Given that the precondition for the program is true, the program must terminate and the postcondition must be true.

*Total Correctness = Partial Correctness + Termination*

### Hoare Calculus: The Assignment Axiom

#### • Examples:

 $\diamond$  {*true*} **m := 13** { $m = 13$ }  $\diamond$  {n = 3 ∧ c = 2} n := c\*n {n = 6 ∧ c = 2}  $\Diamond \{k \geq 0\}$  k := k + 1  $\{k > 0\}$ 

• Notation:

{*Precondition*} *command* {*Postcondition*}

 $\phi \colon P[V \to E]$  denotes substitution: putting E in place of V in P

• **Axiom for assignment command:**

$$
\{P[V \to E]\} \ V \coloneqq E \ P\}
$$

Work backwards:

- $\diamond$  Postcondition:  $P \equiv (n = 6 \land c = 2)$
- Command: n **:=** c\*n
- $\Diamond$  Precondition:  $P[V \to E] \equiv (c * n = 6 \land c = 2)$  $\equiv (n = 3 \wedge c = 2)$

#### • **Notation:**

- $\Diamond$  Use " $IN = [1, 2, 3]$ " and " $OUT = [4, 5]$ " to represent input and output files.
- $\circ$  [M|L] denotes list whose head is M and tail is L.
- $\circ$  K, M, N,  $\ldots$  represent arbitrary numerals.
- **Axiom for read command:**
	- $\diamond$  {*IN* =  $\kappa |L|$  ∧ *P*[*V* →  $\kappa$ ]} **read** *V* {*IN* = *L* ∧ *P*}
- **Axiom for write command:**
	- $\diamond$  { $OUT = L \wedge E = K \wedge P$ } write  $E$  { $OUT = L :: [K] \wedge E = K \wedge P$ }
- Note:  $L : [K]$  is the list whose last element is K (:: represents concatenation).

### Hoare Calculus: Rules of Inference

• **Format** (c.f. structural operational semantics)**:**

$$
\frac{H_1, H_2, H_n, \dots}{H}
$$

• **Axiom for Command Sequencing:**

$$
\frac{\{P\}C_1\{Q\}, \{Q\}C_2\{R\}}{\{P\}C_1; C_2\{R\}}
$$

• **Axioms for If Commands:**

$$
\frac{\{P \wedge b\}C_1\{Q\}, \quad \{P \wedge \neg b\}C_2\{Q\}}{\{P\} \text{ if } b \text{ then } C_1 \text{ else } C_2 \text{ endif } \{Q\}}
$$

$$
\frac{\{P \land b\}C\{Q\}, \quad (P \land \neg b) \to Q}{\{P\} \text{ if } b \text{ then } C \text{ endif } \{Q\}}
$$

Hoare Calculus: Rules of Inference (Contd.)

• **Weaken Postcondition:**

$$
\frac{\{\mathsf{P}\}C\{\mathsf{Q}\},\ Q \to R}{\{\mathsf{P}\}C\{\mathsf{R}\}}
$$

• **Strengthen Precondition:**

$$
\frac{P \to Q, \{Q\}C\{R\}}{\{P\}C\{R\}}
$$

• **And and Or Rules:**

$$
\frac{\{P\}C\{Q\},\ \{P'\}C\{Q'\}}{\{P \land P'\}C\{Q \land Q'\}}
$$
  

$$
\{P\}C\{Q\},\ \{P'\}C\{Q'\}
$$

 ${P \vee P'}{C} Q \vee Q'$ 

• **Observation:**

{ *false* } *any-command* { *any-postcondition* }

# Example (I)

 $\{IN = [4, 9, 16] \wedge OUT = [0, 1, 2]\}$ **read** m; **read** n; **if** m ≥ n **then** a **:=** 2\*m

**else**

a **:=** 2\*n

**endif**;

**write** a  $\{IN = [16] \wedge OUT = [0, 1, 2, 18]\}$ 

 $\{IN = [4, 9, 16] \wedge OUT = [0, 1, 2]\} \rightarrow \{IN = [4][9, 16] \wedge OUT = [0, 1, 2] \wedge 4 = 4\}$ **read** m;  $\{IN = [9, 16] \wedge OUT = [0, 1, 2] \wedge m = 4\} \rightarrow$  $\{IN = [9|[16]] \wedge OUT = [0, 1, 2] \wedge m = 4 \wedge 9 = 9\}$ **read** n; Recall: **read** V

 $\{IN = [16] \wedge OUT = [0, 1, 2] \wedge m = 4 \wedge n = 9\}$ 

 $\{IN = [K|L] \wedge P[V \rightarrow K]\}$  $\{IN = L \wedge P\}$ 

### Example (II)

We have 
$$
P = \{IN = [16] \land OUT = [0, 1, 2] \land m = 4 \land n = 9\}
$$

\nread m; read n;

\nif  $m \geq n$  then

\na := 2<sup>\*</sup>m

\nelse

\na := 2<sup>\*</sup>n

\na := 2<sup>\*</sup>n

\na := 2<sup>\*</sup>n

\na := 2<sup>\*</sup>n

\na := 2<sup>\*</sup>n

\na := 2<sup>\*</sup>n

\na := 2<sup>\*</sup>n

\na := 2<sup>\*</sup>n

\na := 2<sup>\*</sup>n

\na := 2<sup>\*</sup>n

\na := 2<sup>\*</sup>n

\na := 2<sup>\*</sup>n

\na := 2<sup>\*</sup>n

\nb = 2<sup>\*</sup>6

\nc = 2<sup>\*</sup>7

\nd = 2<sup>\*</sup>8

\ne = 2<sup>\*</sup>8

\nf = 2<sup>\*</sup>9

\ng = 2<sup>\*</sup>9

\nh = 2<sup>\*</sup>9

\ni = 2<sup>\*</sup>9

\no = 2<sup>\*</sup>19

\no = 2<sup>\*</sup>19

\no = 2<sup>\*</sup>19

\no = 2<sup>\*</sup>19

\no = 2<sup>\*</sup>19

\no = 2<sup>\*</sup>19

\no = 2<sup>\*</sup>19

\no = 2<sup>\*</sup>19

\no = 2<sup>\*</sup>19

\no = 2<sup>\*</sup>19

\no = 2<sup>\*</sup>19

\no = 2<sup>\*</sup>19

\no = 2<sup>\*</sup>19

\no = 2<sup>\*</sup>19

\no = 2<sup>\*</sup>19

\no = 2<sup>\*</sup>19

\no = 2<sup>\*</sup>19

\no = 2<sup>\*</sup>19

\no = 2<sup>\*</sup>19

\no = 2<sup>\*</sup>19

\no = 2<sup>\*</sup>19

\

**endif**;

**write** a

So,  $b \equiv m \ge n = false$  and  $\neg b = true$ ; thus  $\{P \land b\} = false$  and  $\{P \land \neg b\} = P$ . So, for  $C_2$  we have:

$$
\{P \land \neg b\} = \{P\} =
$$
\n
$$
\{IN = [16] \land OUT = [0, 1, 2] \land m = 4 \land n = 9\} \rightarrow
$$
\n
$$
\{IN = [16] \land OUT = [0, 1, 2] \land m = 4 \land n = 9 \land 2 * n = 18\}
$$
\na := 2\*n\n
$$
\{IN = [16] \land OUT = [0, 1, 2] \land m = 4 \land n = 9 \land a = 18\}
$$
\nand for  $C_1$  we can have anything since the premise is false:\n
$$
\{P \land b\} = false
$$
\na := 2\*m

 $\{IN = [16] \wedge OUT = [0, 1, 2] \wedge m = 4 \wedge n = 9 \wedge a = 18\}$ 

## Example (III)

 $\{IN = [16] \wedge OUT = [0, 1, 2] \wedge m = 4 \wedge n = 9\}$ **if** m ≥ n **then**

> a **:=** 2\*m **else**

> > a **:=** 2\*n

#### **endif**;

$$
\{IN = [16]\wedge OUT = [0,1,2]\wedge m = 4\wedge n = 9\wedge a = 18\}
$$

and

$$
\{IN = [16] \land OUT = [0, 1, 2] \land m = 4 \land n = 9 \land a = 18\}
$$
  
write a  

$$
\{IN = [16] \land OUT = [0, 1, 2] :: [18] \land m = 4 \land n = 9 \land a = 18\}
$$

which implies

$$
\{IN=[16]\wedge OUT=[0,1,2,18]\}
$$

### $\{P \wedge b\}C\{P\}$  $\{P\}$  while *b* **do** C **endwhile**  $\{P \wedge \neg b\}$

### • **Loop Invariant:** P

 $\Diamond$  Preserved during execution of the loop.

#### • **Loop steps:**

- $\circ$  *Initialization:* show that the loop invariant  $\{P\}$  is initially true.
- *Preservation:*

show the loop invariant remains true when the loop executes  $({P \wedge b})$ .

 *Completion:* show that the loop invariant and the exit condition produce the final assertion  $({P \wedge \neg b})$ .

### • **Main Problem:**

 $\Diamond$  Constructing the loop invariant.

### Loop Invariant

- A relationship among the variables that does not change as the loop is executed.
- "Inspiration" tips:
	- $\Diamond$  Look for some expression that can be combined with  $\neg b$  to produce part of the postcondition.
	- $\Diamond$  Construct a table of values to see what stays constant.
	- $\Diamond$  Combine what has already been computed at some stage in the loop with what has yet to be computed to yield a constant of some sort.

Study carefully many examples!

## Example (exponent)

 $\{N \geq 0 \wedge A \geq 0\}$  $k := N$ ; s := 1; **while** k>0 **do** s **:=** A\*s;  $k := k - 1$ **endwhile**  $\{s = A^N\}$ 

We follow the "tips:"

- Trace algorithm with small numbers  $A = 2$ ,  $N = 5$ .
- Build a table of values to find loop invariant.
- Notice that k is decreasing and that  $2^k$  represents the computation that still needs to be done.
- Add a column to the table for the value of  $2^k$ .
- The value  $s * 2^k = 32$  remains constant throughout the execution of the loop.

# Example (Exponent)

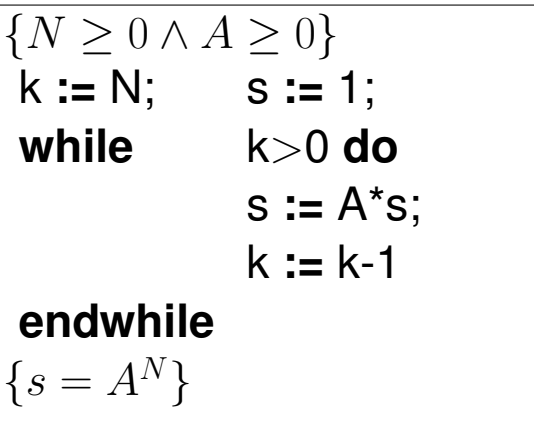

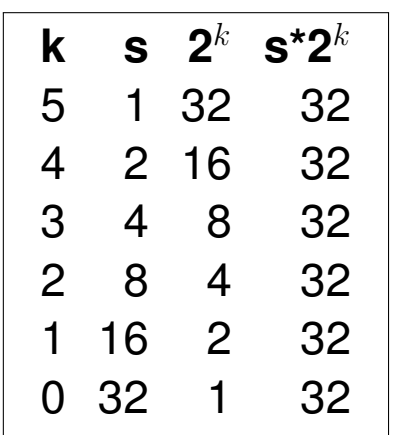

- Observe that  $s$  and  $2^k$  change when  $k$  changes.
- Their product is constant, namely  $32 = 2^5 = A^N$ .
- This suggests that  $s * A^k = A^N$  is part of the invariant.
- The relation  $k \geq 0$  seems to be invariant, and when combined with " $\neg b$ ", which is  $k \leq 0$ , establishes  $k = 0$  at the end of the loop.
- When  $k = 0$  is joined with  $s * A^k = A^N$ , we get the postcondition  $s = A^N$ .

**Loop Invariant:**  $\{k \geq 0 \wedge s * A^k = A^N\}.$ 

#### Verification of the Program

#### **Initialization:**

$$
\{N \ge 0 \land A \ge 0\} \to \{N = N \land N \ge 0 \land A \ge 0 \land 1 = 1\}
$$
  
\n**k := N; s := 1;**  
\n
$$
\{k = N \land N \ge 0 \land A \ge 0 \land s = 1\} \to \{k \ge 0 \land s * A^k = A^N\}
$$

#### **Preservation:**

 ${k \geq 0 \wedge s * A^k = A^N \wedge k > 0} \rightarrow {k > 0 \wedge s * A^k = A^N} \rightarrow$  ${k > 0 \land s * A * A^{k-1} = A^N} \rightarrow {k > 0 \land A * s * A^{k-1} = A^N}$ s **:=** A\*s;  $\{k > 0 \wedge s * A^{k-1} = A^N\} \rightarrow \{k - 1 \geq 0 \wedge s * A^{k-1} = A^N\}$  $k := k - 1$  $\{k \geq 0 \wedge s * A^k = A^N\}$ 

#### **Completion:**

$$
\{k \ge 0 \wedge s * 2^k = A^N \wedge k \le 0\} \to \{k = 0 \wedge s * 2^k = A^N\} \to \{s = A^N\}
$$

### Further Topics

- Dealing with other language features:
	- $\diamond$  Nested loops.
	- ◇ Procedure calls.
	- $\diamond$  Recursive procedures.

 $\Diamond$  ...

- Proving termination / total correctness.
	- Well founded orderings.

### Acknowledgments

- Some slides and examples taken from:
	- Enrico Pontelli
	- ◇ Jim Lipton
	- $\diamond$  Ken Slonneger and Barry L. Kurtz.

Formal Syntax and Semantics of Programming Languages: A Laboratory-Based Approach. Addison-Wesley, Reading, Massachusetts.